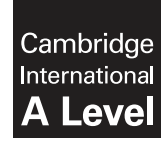

\*  $\overline{4}$  $\overline{4}$  $^{\circ}$ 5  $\circ$  $\omega$  $\omega$  $\omega$  $\omega$ 7 \* **Cambridge International Examinations** Cambridge International Advanced Level

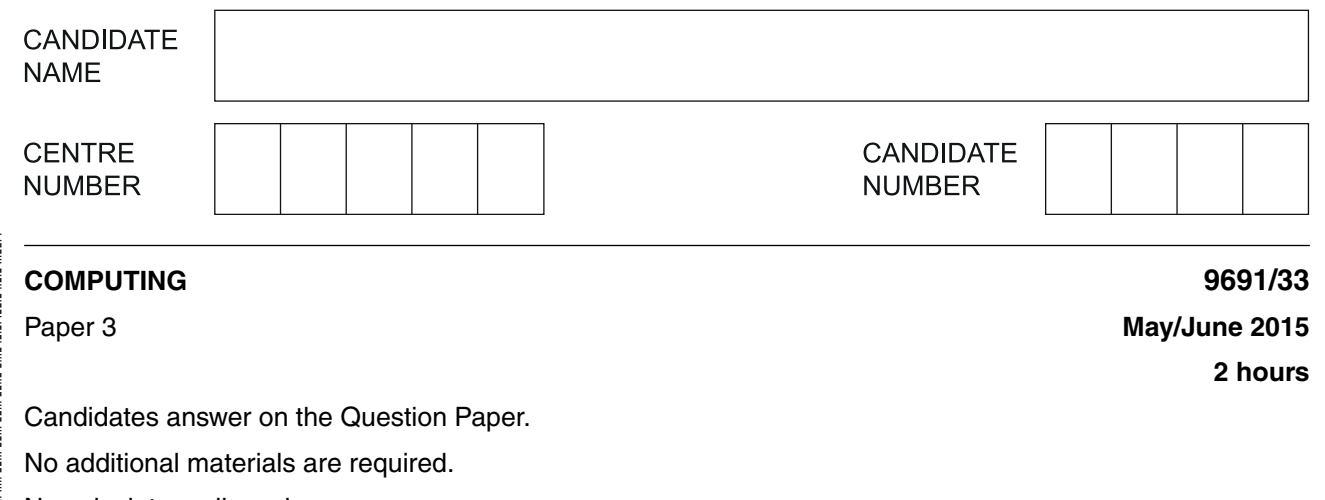

No calculators allowed.

## **READ THESE INSTRUCTIONS FIRST**

Write your Centre number, candidate number and name on all the work you hand in. Write in dark blue or black pen. You may use an HB pencil for any diagrams, graphs or rough working. Do not use staples, paper clips, glue or correction fluid. DO **NOT** WRITE IN ANY BARCODES.

Answer **all** questions.

No marks will be awarded for using brand names of software packages or hardware.

At the end of the examination, fasten all your work securely together. The number of marks is given in brackets [ ] at the end of each question or part question.

This document consists of **20** printed pages.

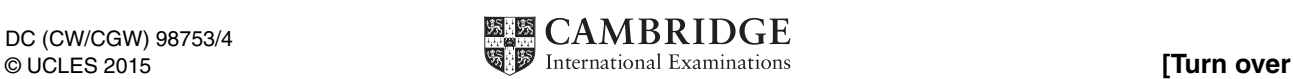

Each music release has a title and a genre. The genre codes are as follows:

- J Jazz
- $P P$ op
- C Classical

The magazine employs a number of people as reviewers. Reviewers are located all over the world. A reviewer is identified by a unique three-digit code.

**2**

A relational database is to store data for reviews which appear in the magazine.

The data stored for each review are:

- music title
- music genre
- release date
- month and year when the review appeared

The following table REVIEWER was a first attempt at the database design.

Table: REVIEWER

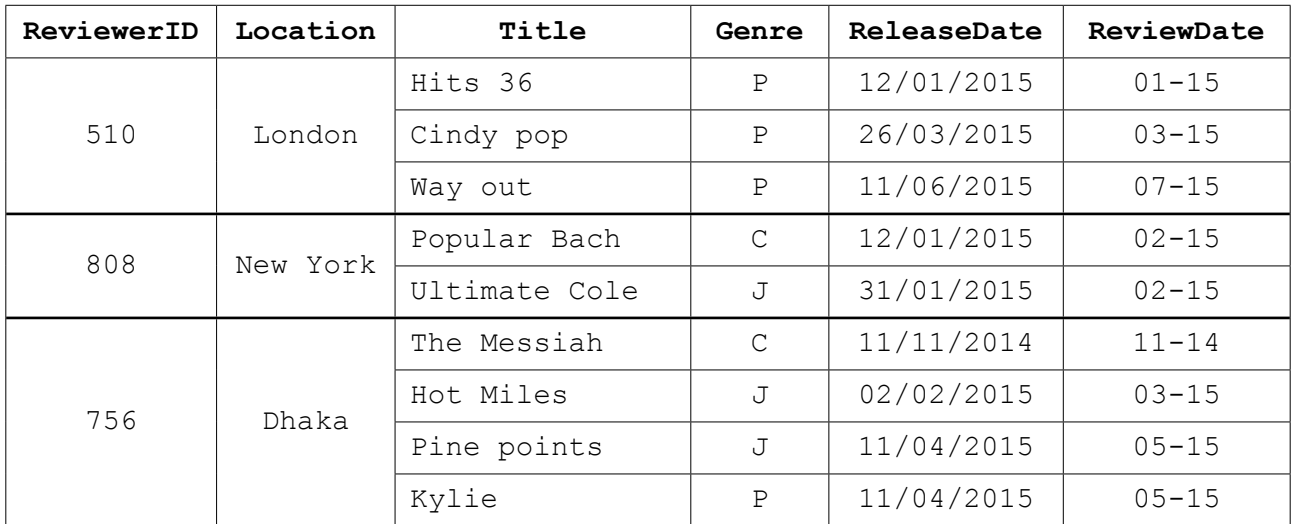

 **(a) (i)** State why the table is not in First Normal Form (1NF).

 ........................................................................................................................................... .......................................................................................................................................[1]

 **(ii)** Comment on your answer by referring to the data in the table.

 ........................................................................................................................................... .......................................................................................................................................[1]  **(b)** The design is changed so that there are two tables:

```
 REVIEWER(ReviewerID, Location)
```

```
 REVIEW(Title, Genre, ReleaseDate, ReviewDate, ReviewerID)
```
The primary keys are not shown.

 **(i)** Using the data given in the original table, show the data now stored in table REVIEWER.

Table: REVIEWER

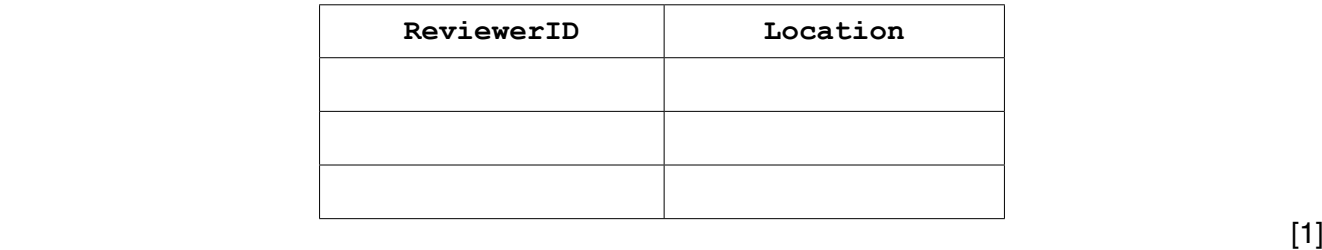

 **(ii)** Using the data given in the original table, show **three** rows now stored in table REVIEW. The ReviewerID should be different for each row in the table.

Table: REVIEW

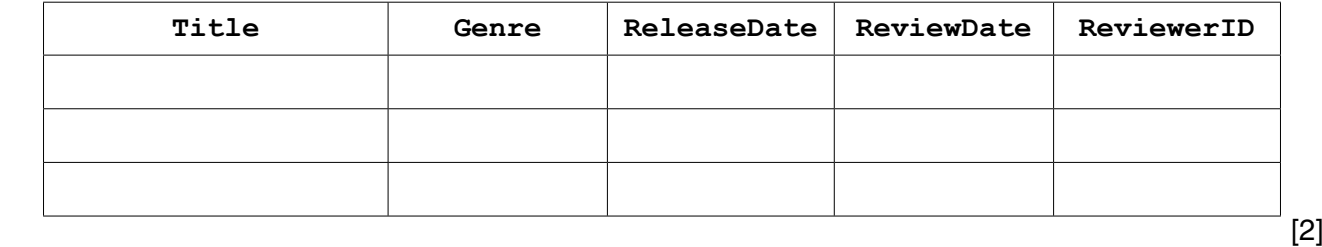

**(iii)** Using the data given in the original table, how many rows would be in table REVIEW?

........................................................ [1]  **(iv)** State the degree of relationship between REVIEW and REVIEWER. .......................................................................................................................................[1]  **(v)** Explain how the relationship in **part(b)(iv)** is implemented. ........................................................................................................................................... ........................................................................................................................................... .......................................................................................................................................[2]  **(c)** Each title is reviewed once only. The database designer decides to also store the reviewer's name.

A reviewer is paid a set fee for each review completed. The fee paid is determined by the music genre:

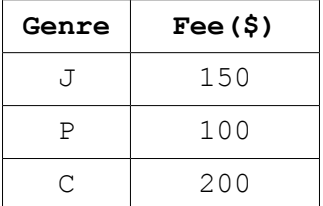

The following revised design for REVIEW is suggested:

```
 REVIEW(Title, ReviewerID, ReviewerName, Genre, Fee,
                                            ReleaseDate, ReviewDate)
```
.......................................................................................................................................[1]

 **(i)** State the primary key for this table.

 **(ii)** Explain why the REVIEW table is not in Third Normal Form (3NF).

 ........................................................................................................................................... ........................................................................................................................................... ........................................................................................................................................... .......................................................................................................................................[2]  **(iii)** Currently the design is as follows: REVIEWER(ReviewerID, Location) REVIEW(Title, ReviewerID, ReviewerName, Genre, Fee ReleaseDate, ReviewDate) Re-design the solution to solve the issue in **part (c)(ii)**. Show all primary keys. ........................................................................................................................................... ........................................................................................................................................... ........................................................................................................................................... .......................................................................................................................................[5] **Question 2 begins on page 6.**

**5**

**6**

**2 (a)** Backus-Naur Form (BNF) is used to define programming language syntax.

State **one** other method used to define programming language syntax.

...............................................................................................................................................[1]

- **(b)** A firm sells a variety of products. Each product type has a single character code:
	- $W$  White goods, such as a washing machine
	- C Computing
	- $\bullet$  B Books
	- H Household

All products are stocked at one of two warehouses which are coded:

- N New Delhi
- M Mumbai

The following BNF rules define all possible product codes.

## **Rule number**

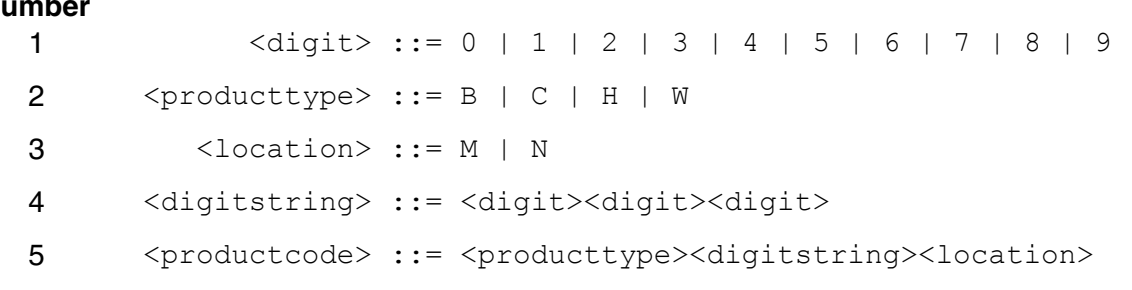

 **(i)** A BNF rule may be recursive.

What is meant by a recursive rule?

...........................................................................................................................................

.......................................................................................................................................[1]

 **(ii)** For each statement below, state whether it is TRUE or FALSE.

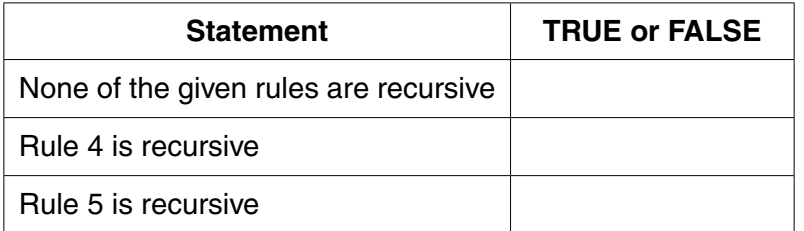

 $\begin{bmatrix} 1 \end{bmatrix}$ 

- (c) Circle whether or not each of the following sequences of characters is a valid product code. Show how you arrived at your answer by listing, in order, the rules used.
	- $(i)$ D175N Valid / Invalid (circle)  $(ii)$ **W058M** Valid / Invalid (circle)  $(iii)$ C86N Valid / Invalid (circle) Rules ..........................

**3 (a)** An IT company works on two types of project; software projects and the installation of local area networks.

Software projects are either bespoke software for a particular client or off-the-shelf software.

Projects have recorded:

- project ID
- start date
- project leader

Off-the-shelf software projects have recorded:

- title
- current state of beta testing
	- $\circ$  N not started
	- $\circ$  O ongoing
	- $\circ$  C completed
- anticipated retail price
- sales forecast for first year of sales (units)

Bespoke software projects have recorded:

- customer name
- agreed cost
- agreed delivery date

Software projects have recorded:

- programming language used
- current state of alpha testing
	- coded using the same three codes as for beta testing

Networking projects have recorded:

- client name
- agreed cost

This scenario is to be implemented using object-oriented programming.

Complete the class diagram using the classes:

Bespoke, Network, OffTheShelf, Project, Software.

Show properties only for the given data.

Project ProjectID : STRING  **(b)** Terminology for object-oriented programming and design includes the following terms. **Define the following terms: (i)** Class ................................................................................................................................. ........................................................................................................................................... .......................................................................................................................................[1]  **(ii)** Inheritance ........................................................................................................................ ........................................................................................................................................... .......................................................................................................................................[1]  **(c)** Part of the pseudocode for the object-oriented programming is shown below. CLASS Project PRIVATE ProjectID : STRING <statements> PROCEDURE set\_ProjectID() <statements> ENDPROCEDURE PROCEDURE get\_ProjectID() <statements> ENDPROCEDURE ENDCLASS CLASS Network INHERITS Project <statements> ENDCLASS // Main program... DECLARE ThisNetworkProject : Network <statements>

 $(i)$ Instance (ii) Method  $(iii)$ Encapsulation 

Explain the following terms, with reference to the given pseudocode.

4 (a) Describe the operation of a stack data structure.

A stack data structure is used to control the adding and removal of animal names.

The stack is implemented using the following data structure and variables.

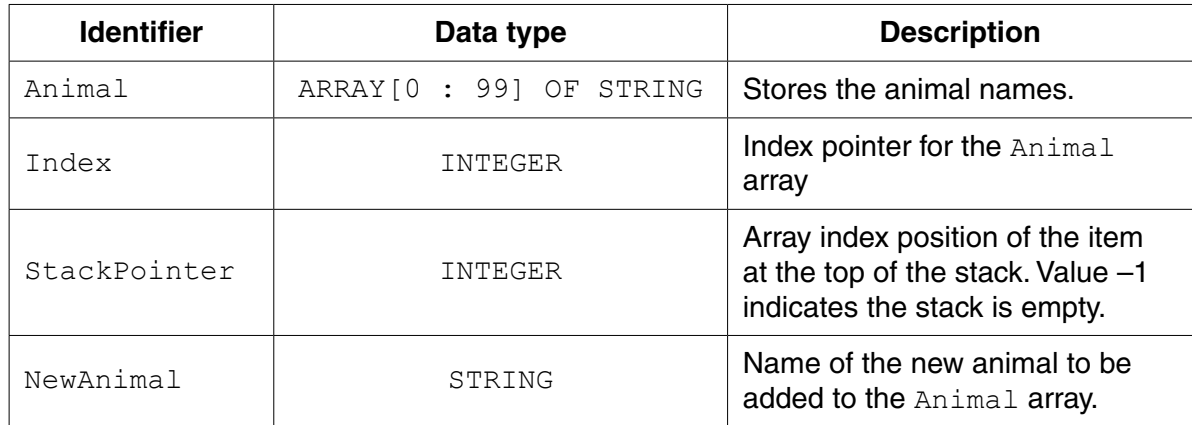

(b) Complete the pseudocode procedure below to initialise the stack.

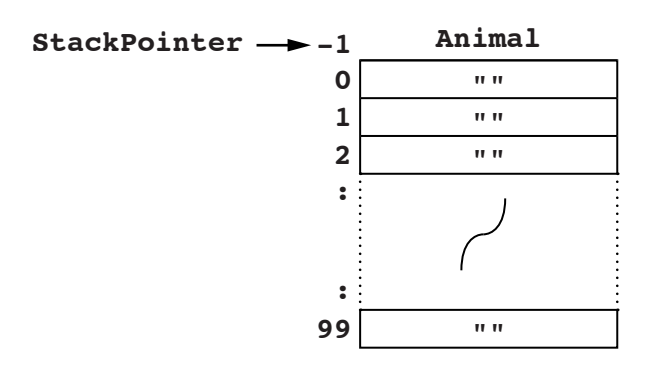

PROCEDURE InitialiseStack

FOR Index  $\leftarrow$  0 to 99

**ENDFOR**  $\texttt{StackPointer} \,\textcolor{red}{\leftarrow} \, \textcolor{red}{\textbf{........}} \textcolor{red}{\textbf{........}} \textcolor{red}{\textbf{........}} \textcolor{red}{\textbf{http}}$ ENDPROCEDURE  $[2]$ 

https://xtremepape.rs/

 $12$ 

- (c) The diagram shows the state of the stack after the following operations:
	- three values were added BEAR, PANDA and CAMEL (in that order)  $\bullet$
	- a value was removed from the stack  $\bullet$
	- a new value APE was added

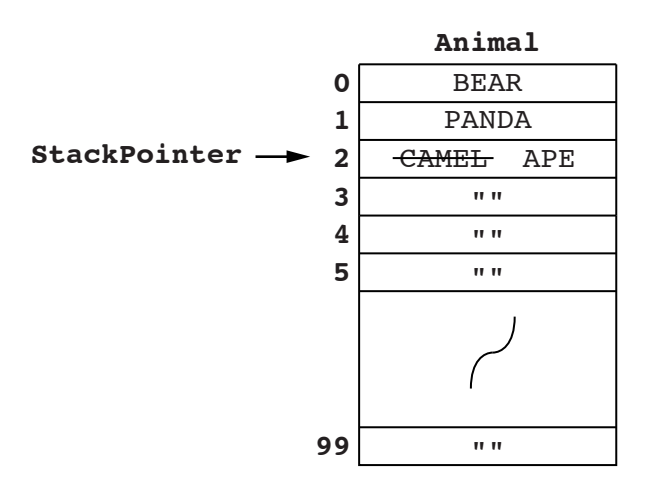

(i) State the current value of:

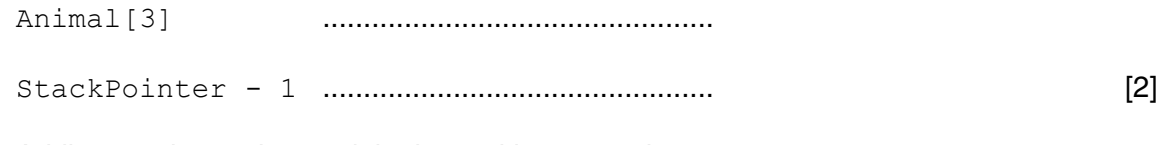

 $(ii)$ Adding a value to the stack is done with a procedure Push.

Shown below is the incomplete pseudocode for procedure Push.

Using the variables given, fill in the missing pseudocode.

PROCEDURE Push

THEN

OUTPUT "REFUSED - stack is full"

**ELSE** 

**ENDIF** 

ENDPROCEDURE  $[4]$  (d) Removal of a value is implemented with a procedure  $Pop.$ 

Write pseudocode for the procedure Pop.

PROCEDURE Pop ENDPROCEDURE

 $[4]$ 

- A computer system stores integers in a single byte using two's complement representation. 5
	- (a) State the denary integer represented by the following two bytes.

Give the hexadecimal representation of each integer.

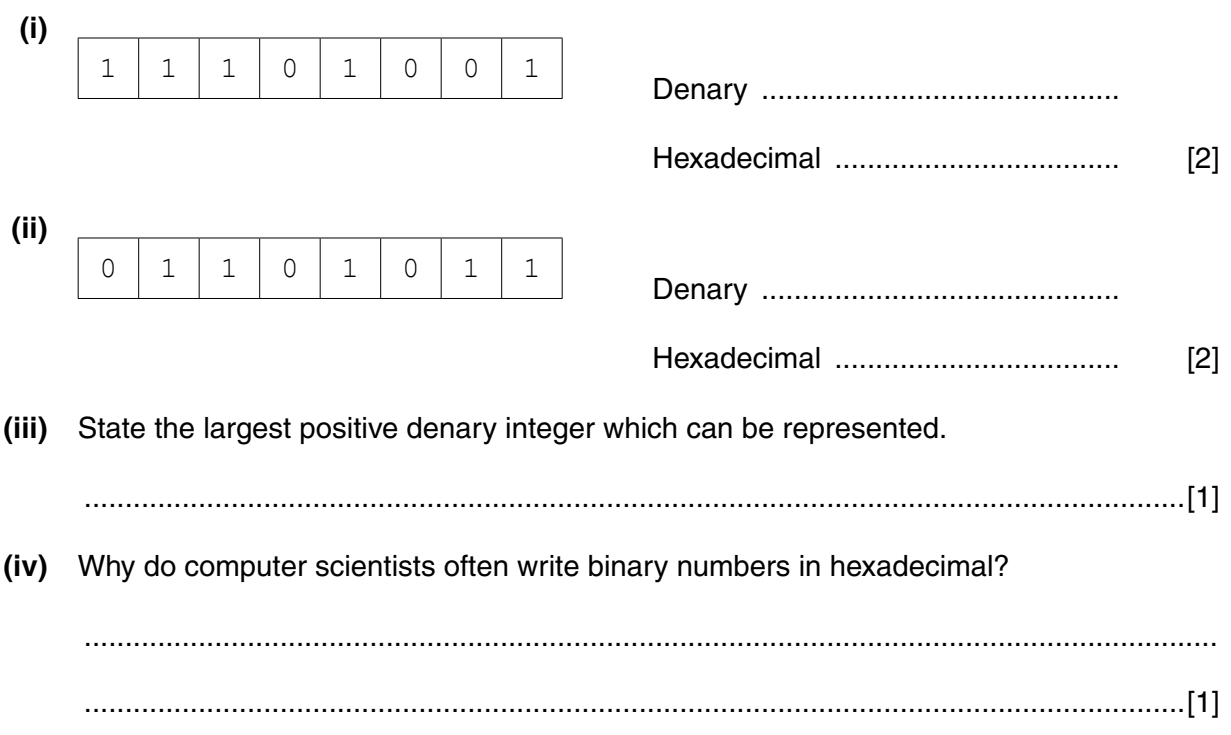

 **(b)** The integers 99 and 29 are to be added.

Write the binary values for 99 and 29 below, using two's complement representation.

Show the binary addition calculation and the result.

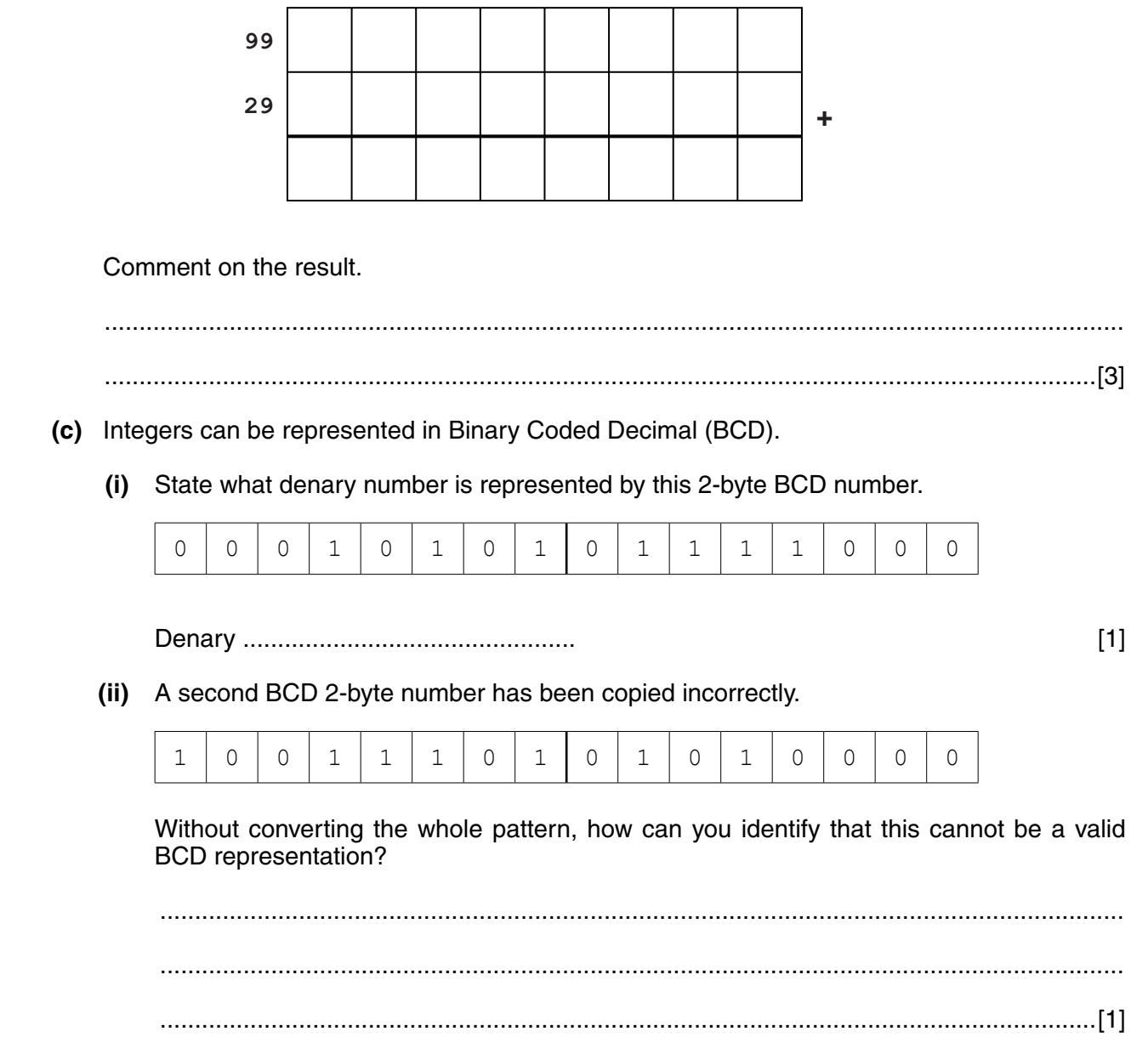

**6** A team of programmers has developed software using a variety of languages and software tools. Some of the code was written in the XYZ high-level language and some in an assembly language.

The programmers have also made use of program libraries.

The programmers had available both a compiler and an interpreter for the high-level code written. Some of the early error detection was carried out using an interpreter.

The diagram opposite shows the complete development life cycle finishing with the final executable code.

 **(a)** State the type of diagram shown.

...............................................................................................................................................[1]

- **(b)** Use the following list to identify the labels 1 to 7 on the diagram opposite. Two of the items on the list will not be used.
	- Assembler
	- Compiler
	- Code execution
	- File allocation table (FAT)
	- Linker
	- Machine code
	- On-screen error report
	- Program library code
	- **Text editor**

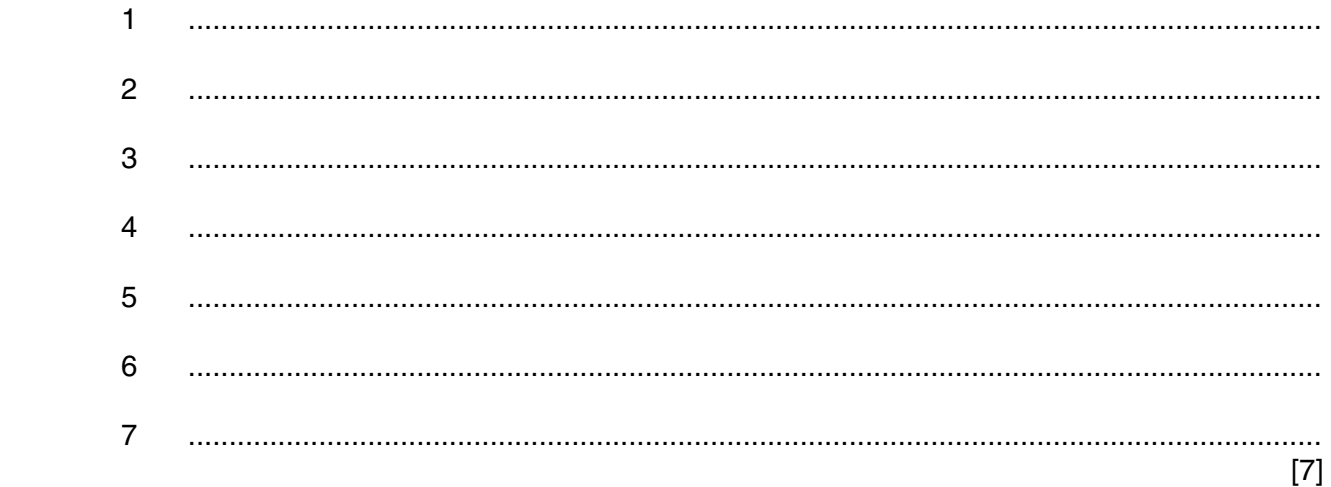

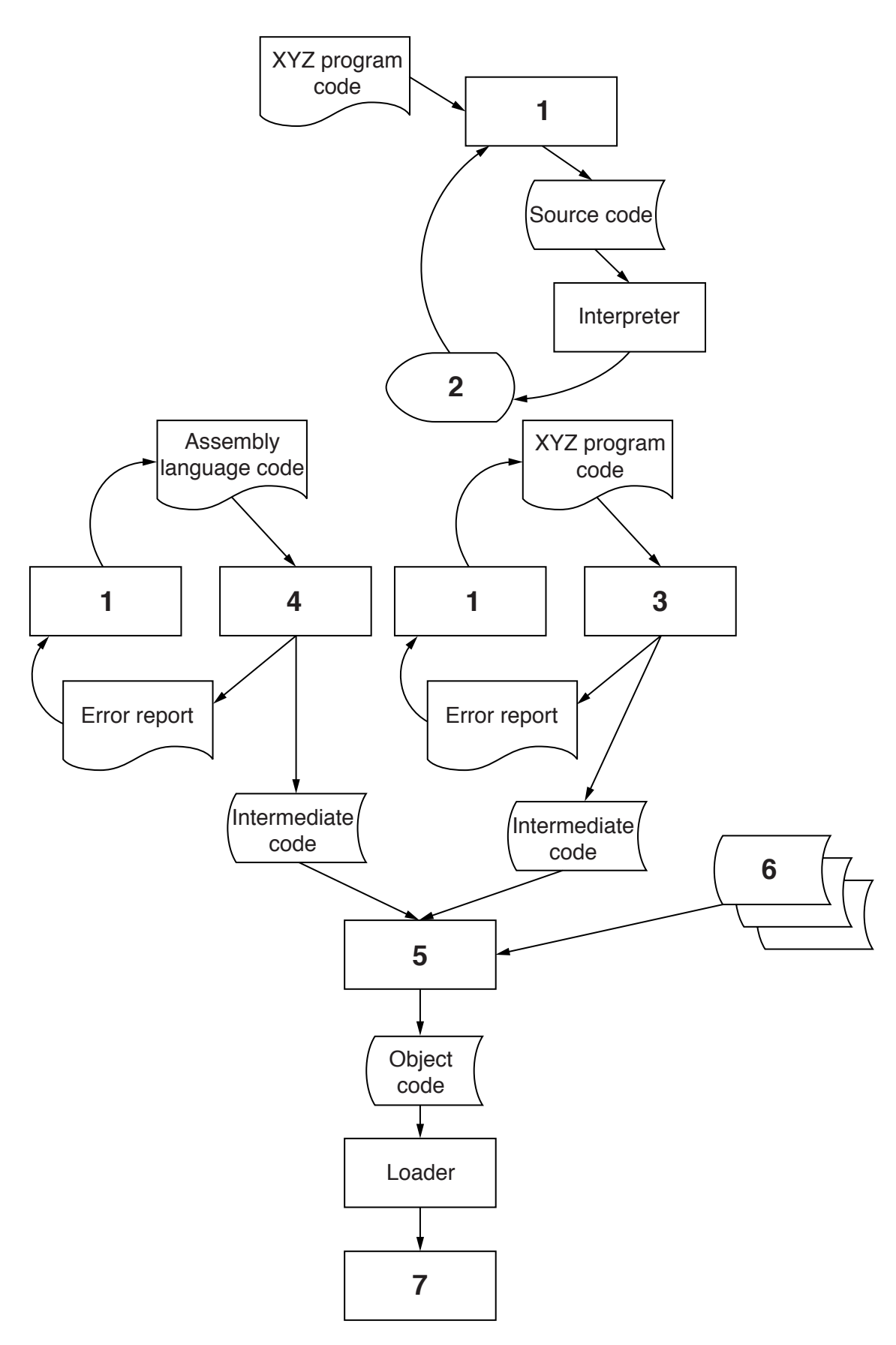

- **7** A small building company employs three staff in its office. They each work at a stand-alone computer and each member of staff deals with a specific operation of the business:
	- Computer A Ordering of materials
	- Computer B Recording enquiries about jobs and producing quotations
	- Computer C Managing the accounts

At present, only Computer A has access to the Internet. Computer C has a laser printer attached.

The company is considering the introduction of a Local Area Network (LAN).

 **(a)** The network is to have a bus topology.

Consider what additional hardware will be needed. This is to include a fourth computer which acts as a print server.

Sketch the layout of the LAN. Clearly label all items of hardware.

(b) The setting up of the LAN will require the purchase of additional software.

An essential item of software is a network operating system.

State three tasks performed by the network operating system.

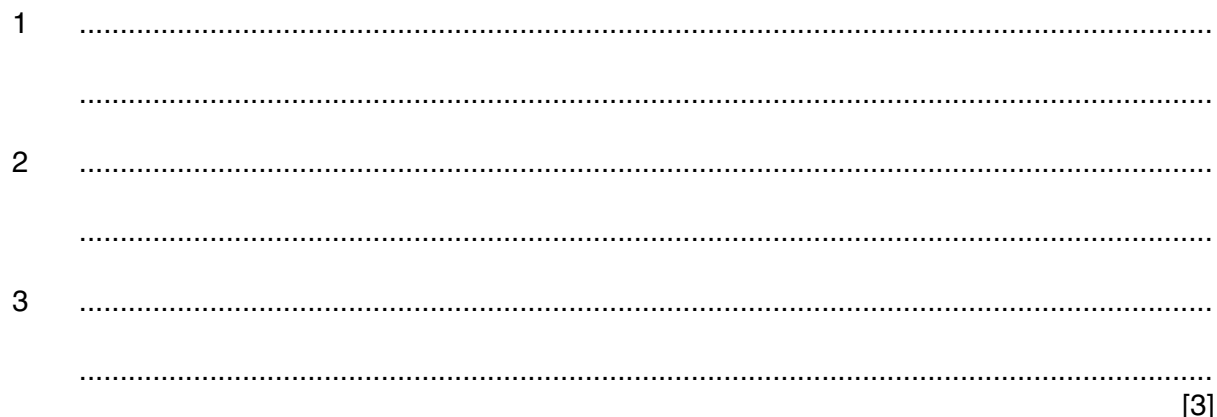

(c) The manager has suggested that once the LAN is operational, the company should introduce an intranet.

Describe what is meant by an intranet.

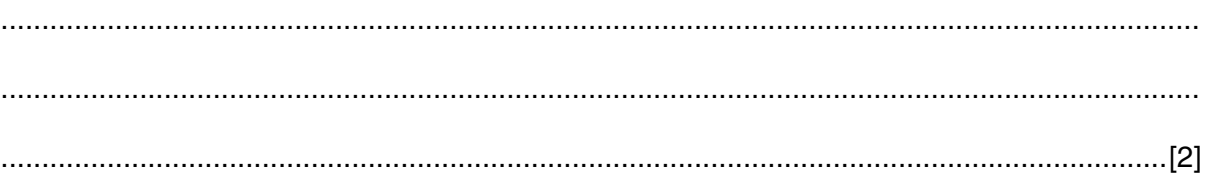

**8** A high-level programming language has the following built-in function ChangeString defined as follows:

```
ChangeString(ThisString1 : STRING, ThisString2 : STRING)
                                                                                 RETURNS STRING
will return the string value:
                        ThisString2<Space>LEFT(ThisString1, 1)
 For example:
 ChangeString("Ben", "Pollard") will return "Pollard B"
 If the function call is not properly formed an error is generated.
 (i) State the function name and parameters for the above function.
     Function name ..........................................................................................................................
     Parameters ...............................................................................................................................
       ...............................................................................................................................................[2]
      State the value returned from the following function calls:
(ii) ChangeString("Jim", "Ali")
       ...............................................................................................................................................[1]
(iii) LENGTH(ChangeString("","Atzmon")
       ...............................................................................................................................................[1]
```
 **(iv)** ChangeString("81823", "JONES")

...............................................................................................................................................[1]

Permission to reproduce items where third-party owned material protected by copyright is included has been sought and cleared where possible. Every reasonable effort has been made by the publisher (UCLES) to trace copyright holders, but if any items requiring clearance have unwittingly been included, the publisher will be pleased to make amends at the earliest possible opportunity.

To avoid the issue of disclosure of answer-related information to candidates, all copyright acknowledgements are reproduced online in the Cambridge International Examinations Copyright Acknowledgements Booklet. This is produced for each series of examinations and is freely available to download at www.cie.org.uk after the live examination series.

Cambridge International Examinations is part of the Cambridge Assessment Group. Cambridge Assessment is the brand name of University of Cambridge Local Examinations Syndicate (UCLES), which is itself a department of the University of Cambridge.